# **MYSQL PROGRAMMING CONCEPTS**

**STEPS TO PROGRAM MYSQL:**

**1) CREATE A DATABASE.**

**2) SELECT THE DATABASE CREATED.**

**3) CREATE A TABLE.**

**4) INSERT RECORDS INTO A TABLE.**

**5) DISPLAY THE TABLE.**

### **SQL QUERIES:**

#### **1) CREATE A DATABASE.**

The basic syntax of this CREATE DATABASE statement is as follows − CREATE DATABASE DatabaseName;

#### 2) **SELECT THE DATABASE CREATED.**

The basic syntax of the USE statement is as shown below  $-$ USE DatabaseName;

#### 3) **CREATE A TABLE.**

The basic syntax of the CREATE TABLE statement is as follows  $-$ CREATE TABLE table\_name( column1 datatype, column2 datatype, column3 datatype, ..... columnN datatype, );

#### 4) **INSERT RECORDS INTO A TABLE**.

There are two basic syntaxes of the INSERT INTO statement which are shown below. a) INSERT INTO TABLE\_NAME (column1, column2, column3,...columnN) VALUES (value1, value2, value3,...valueN);

b) INSERT INTO TABLE\_NAME VALUES (value1,value2,value3,...valueN);

#### 5) **DISPLAY THE TABLE.**

The basic syntax of the SELECT statement is as follows – SELECT \* FROM table\_name;

## **PRODUCT TABLE**

Database: product\_DB Table: product\_TB

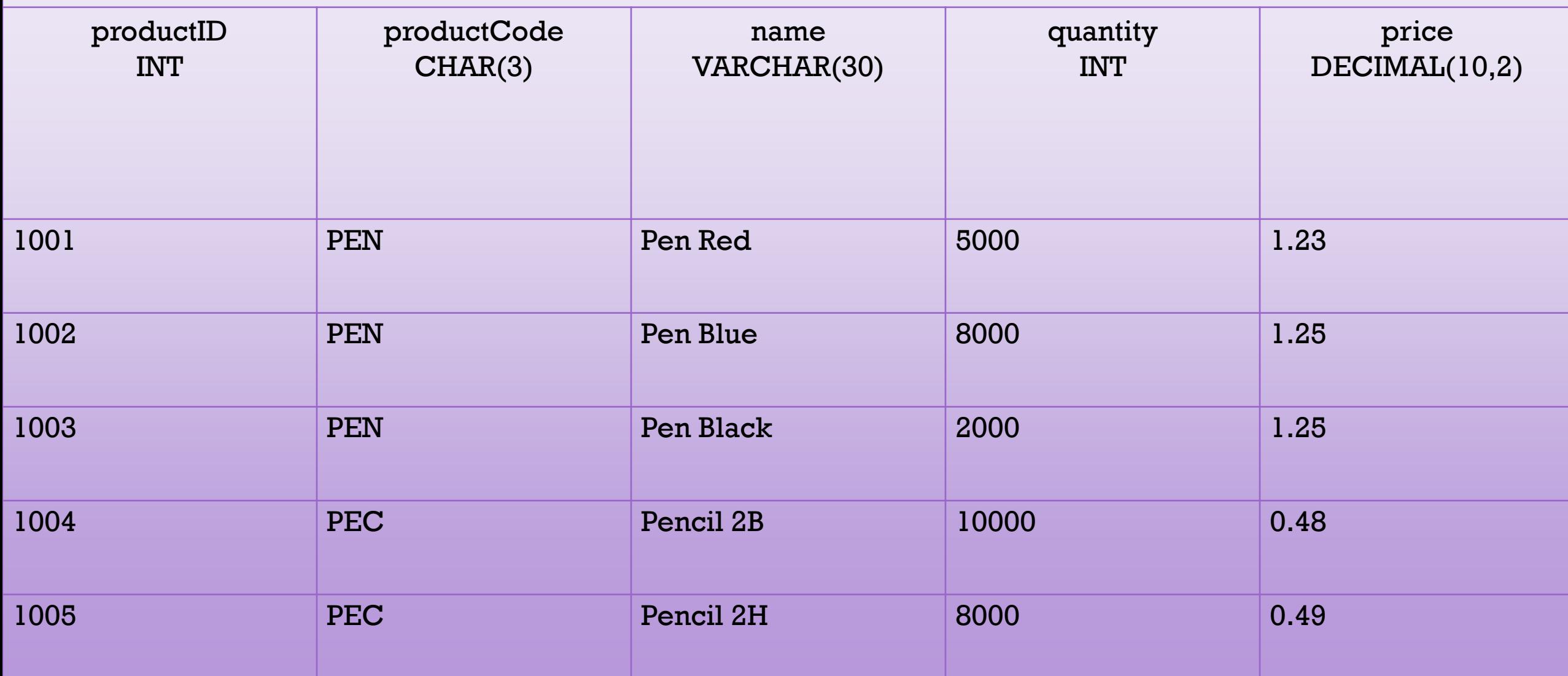